## РАСПИСАНИЕ ЗАНЯТИЙ ДЛЯ **7 Г** класса

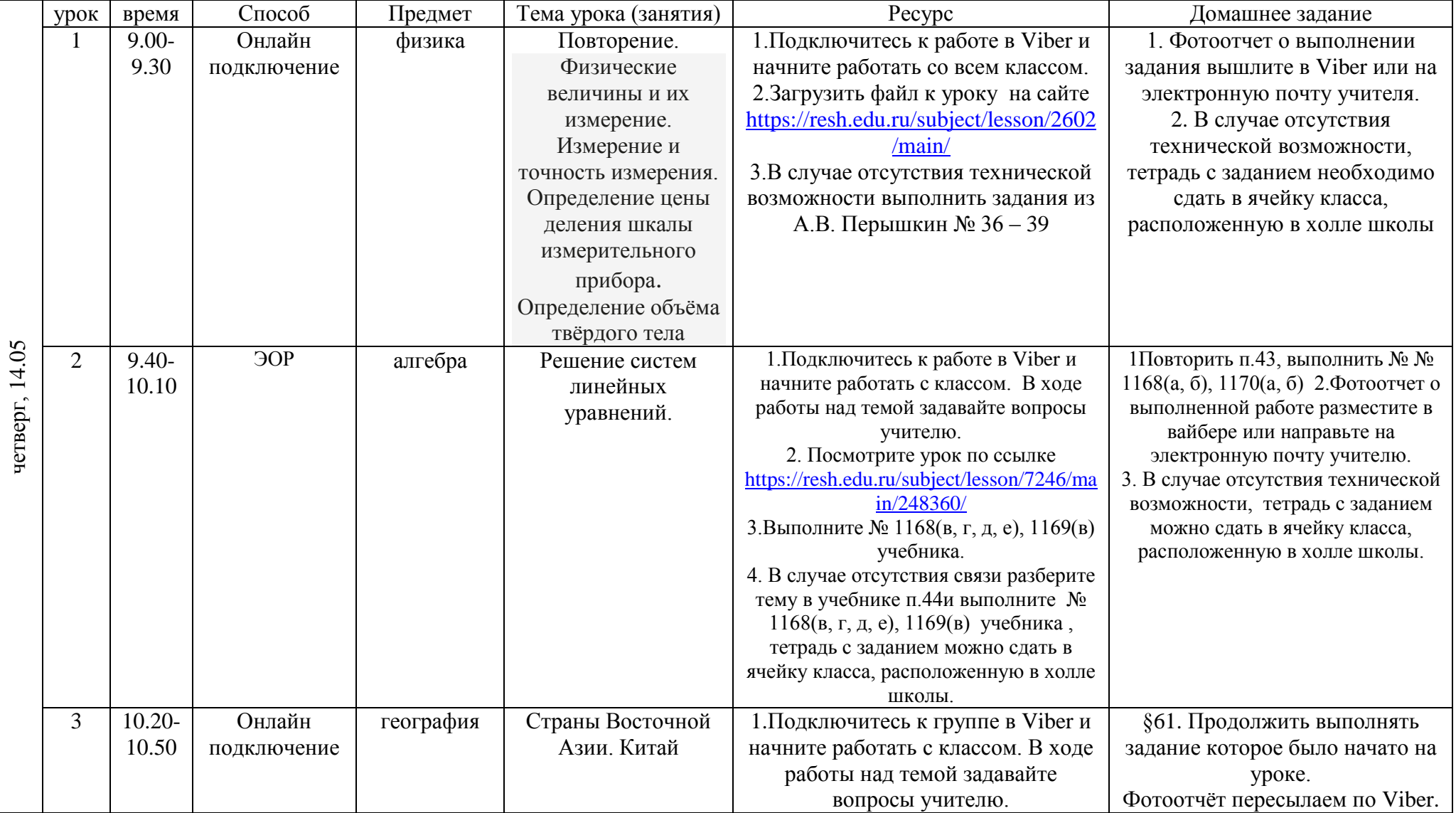

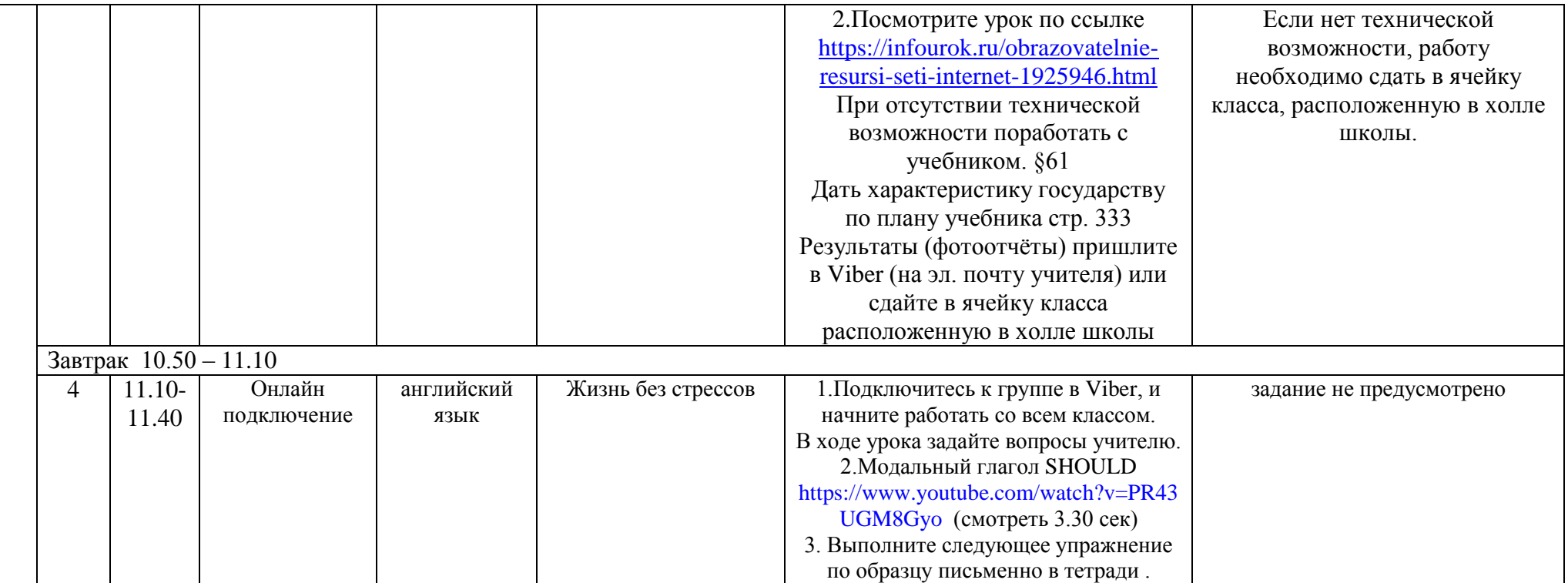

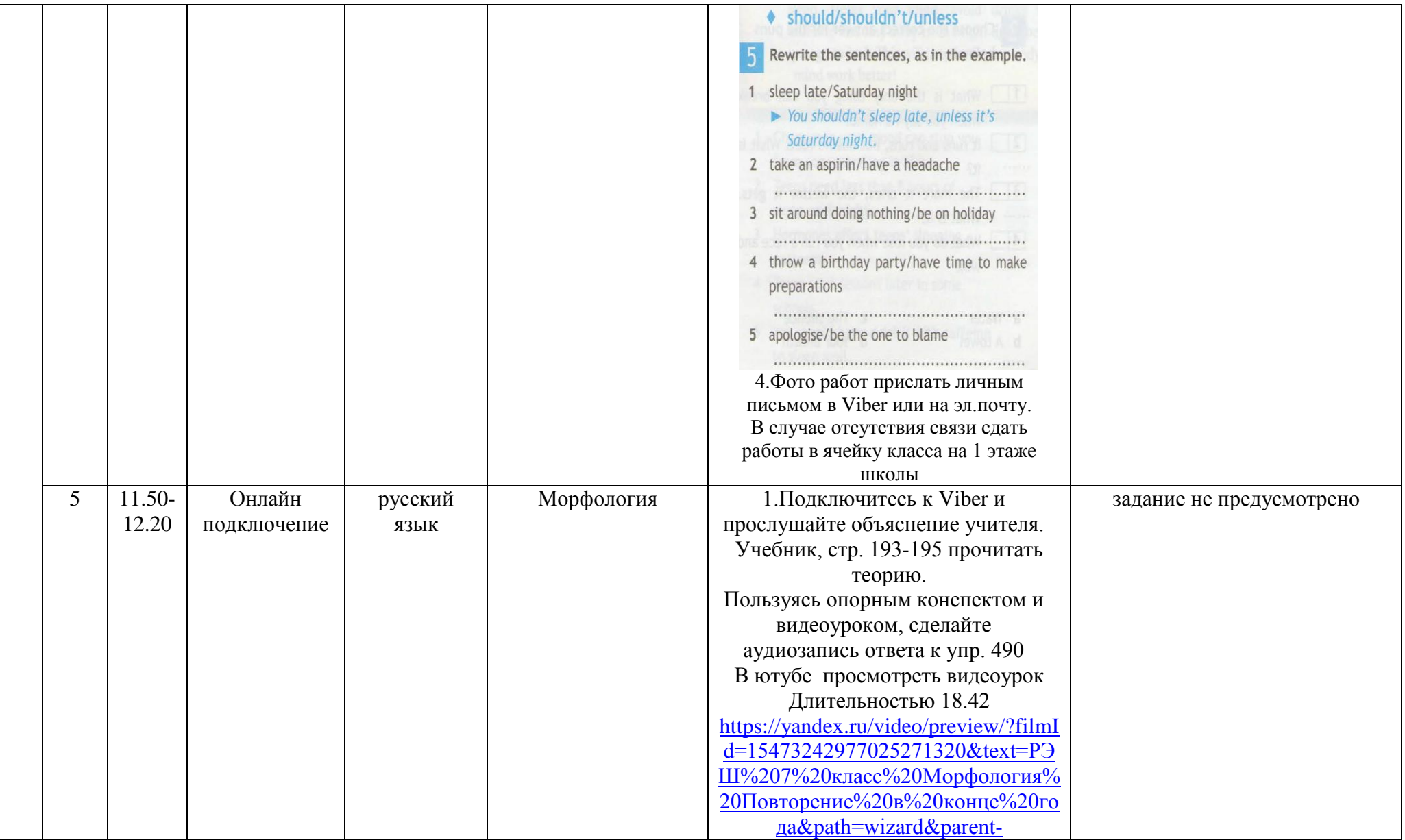

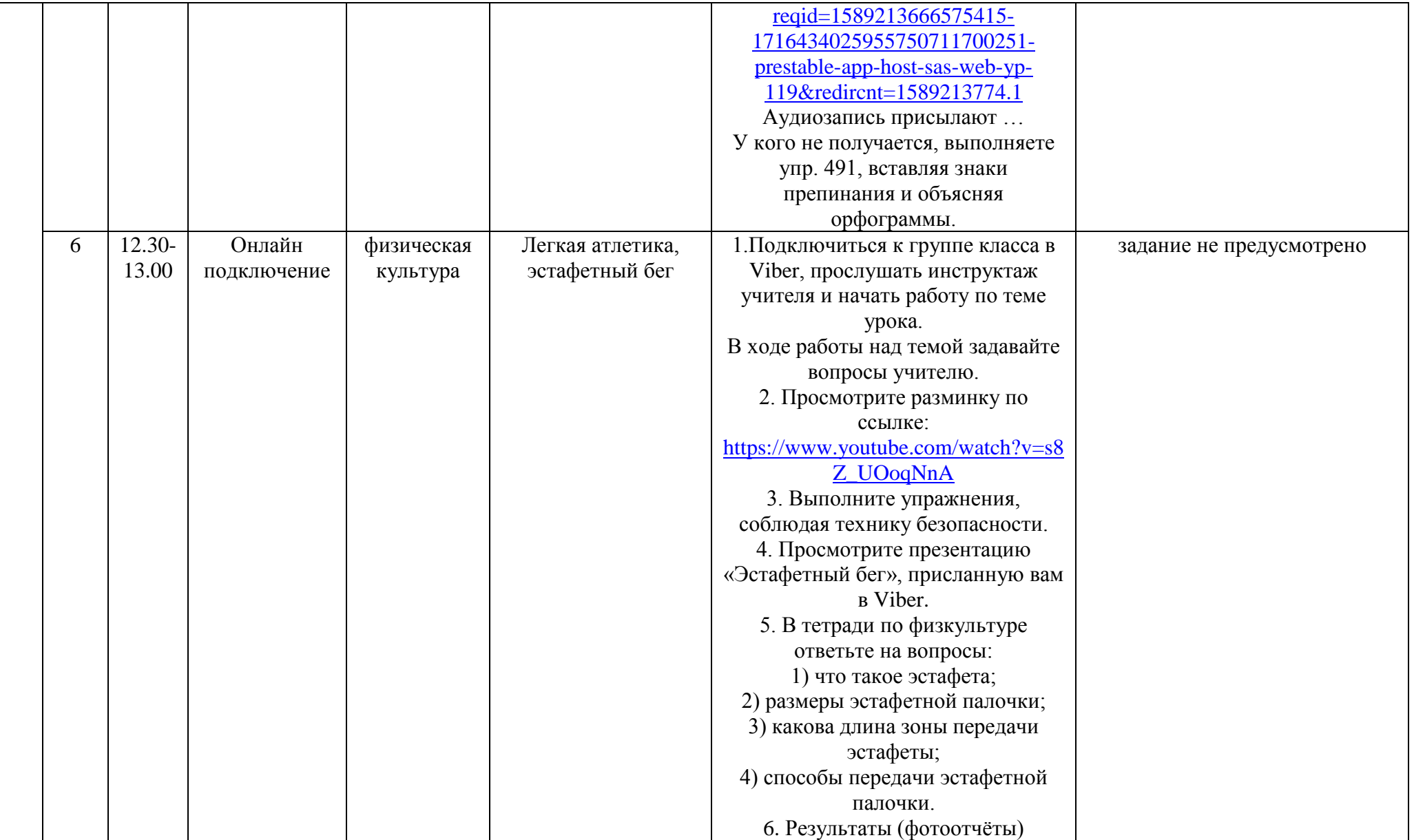

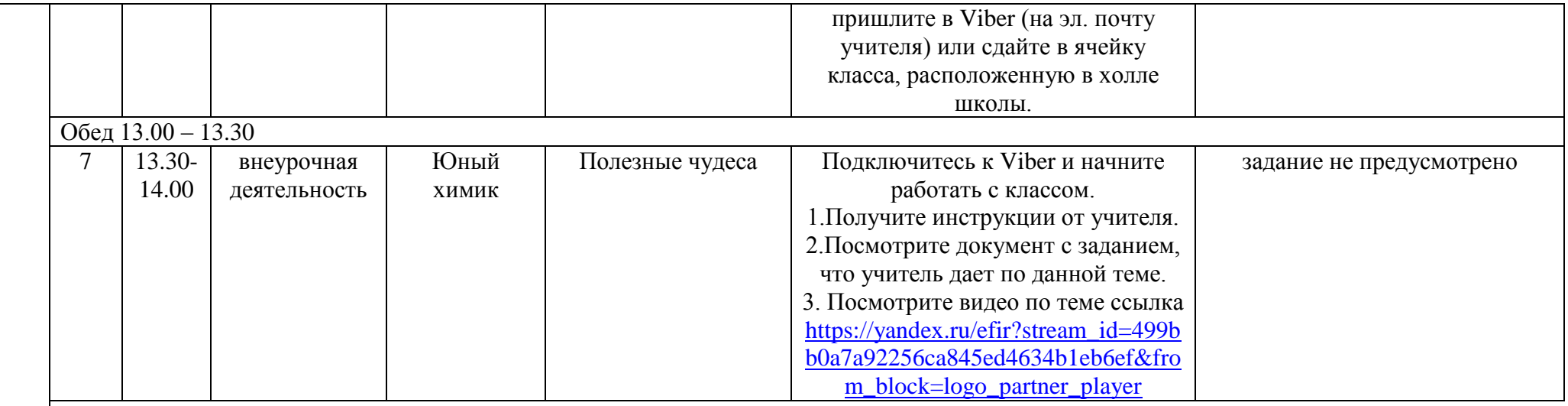

## Расписание консультаций для родителей **7 Г** класса

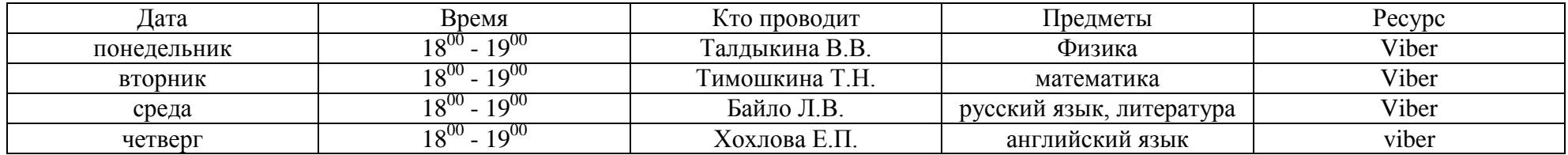